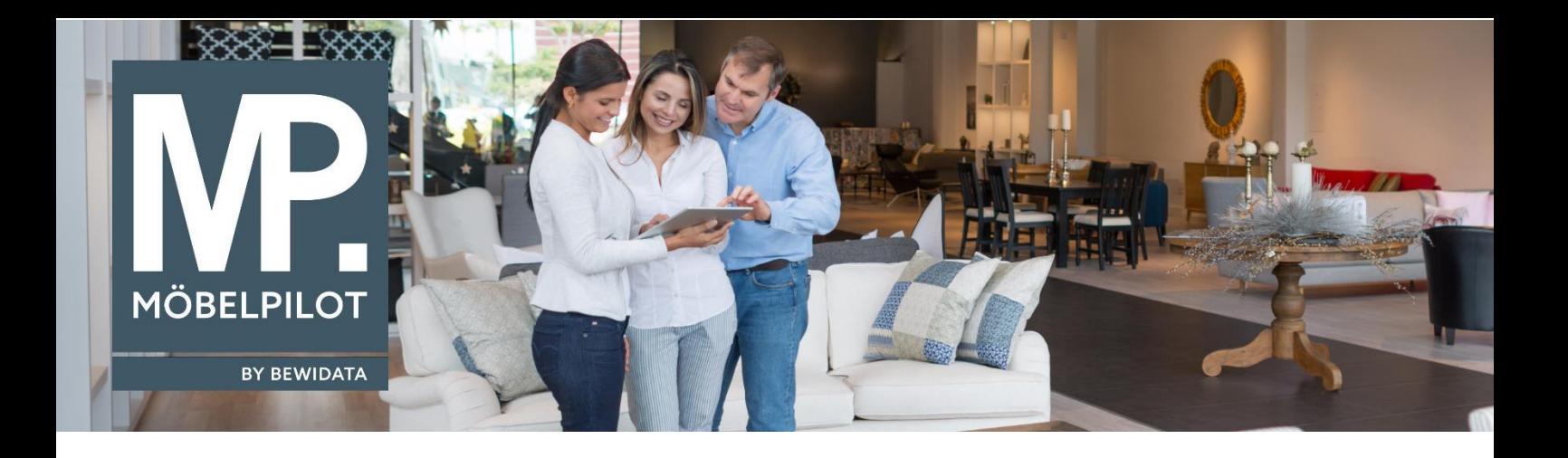

## **MÖBELPILOT**-Änderungshistorie (Juli 2023; Version 8.1)

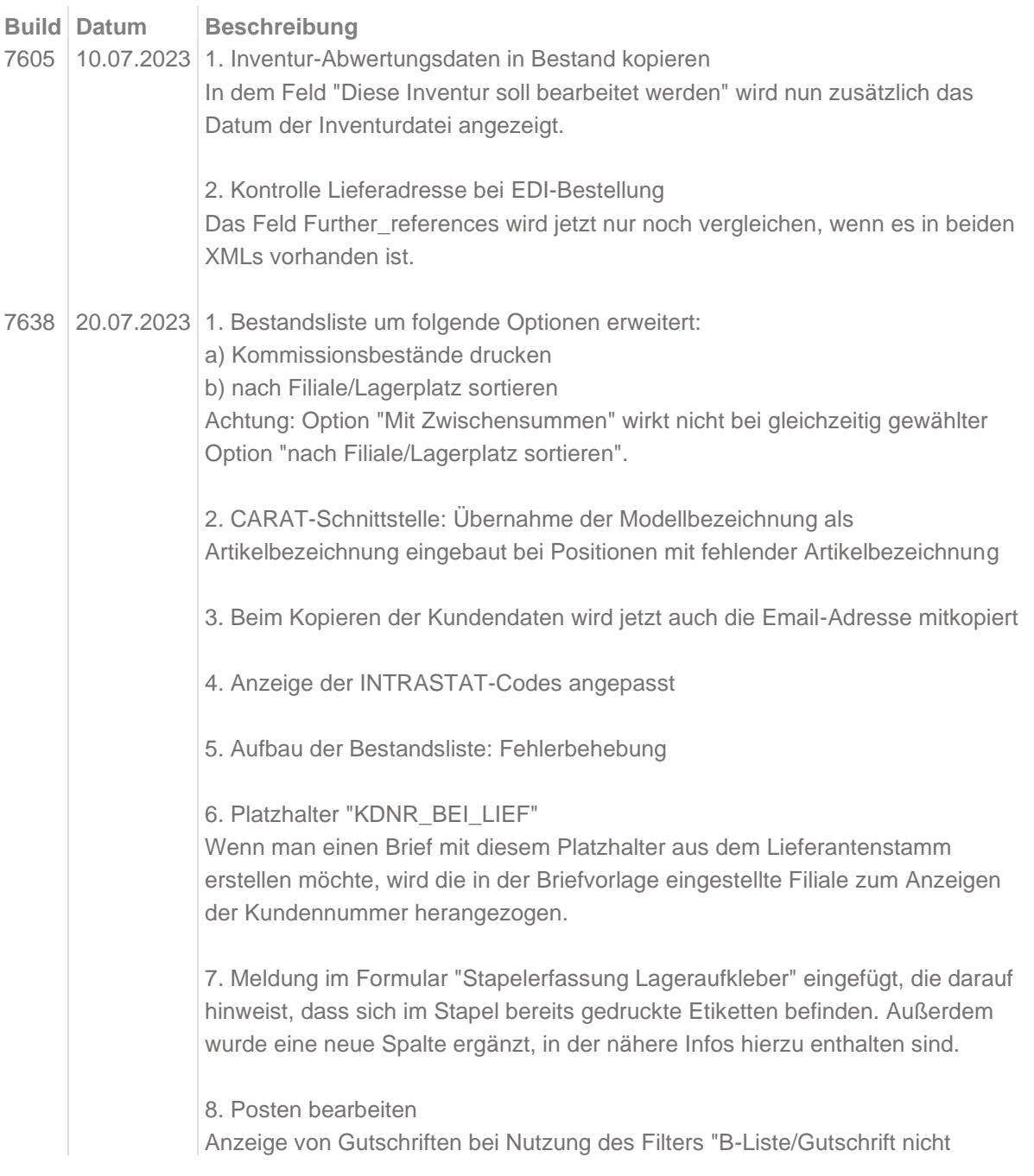

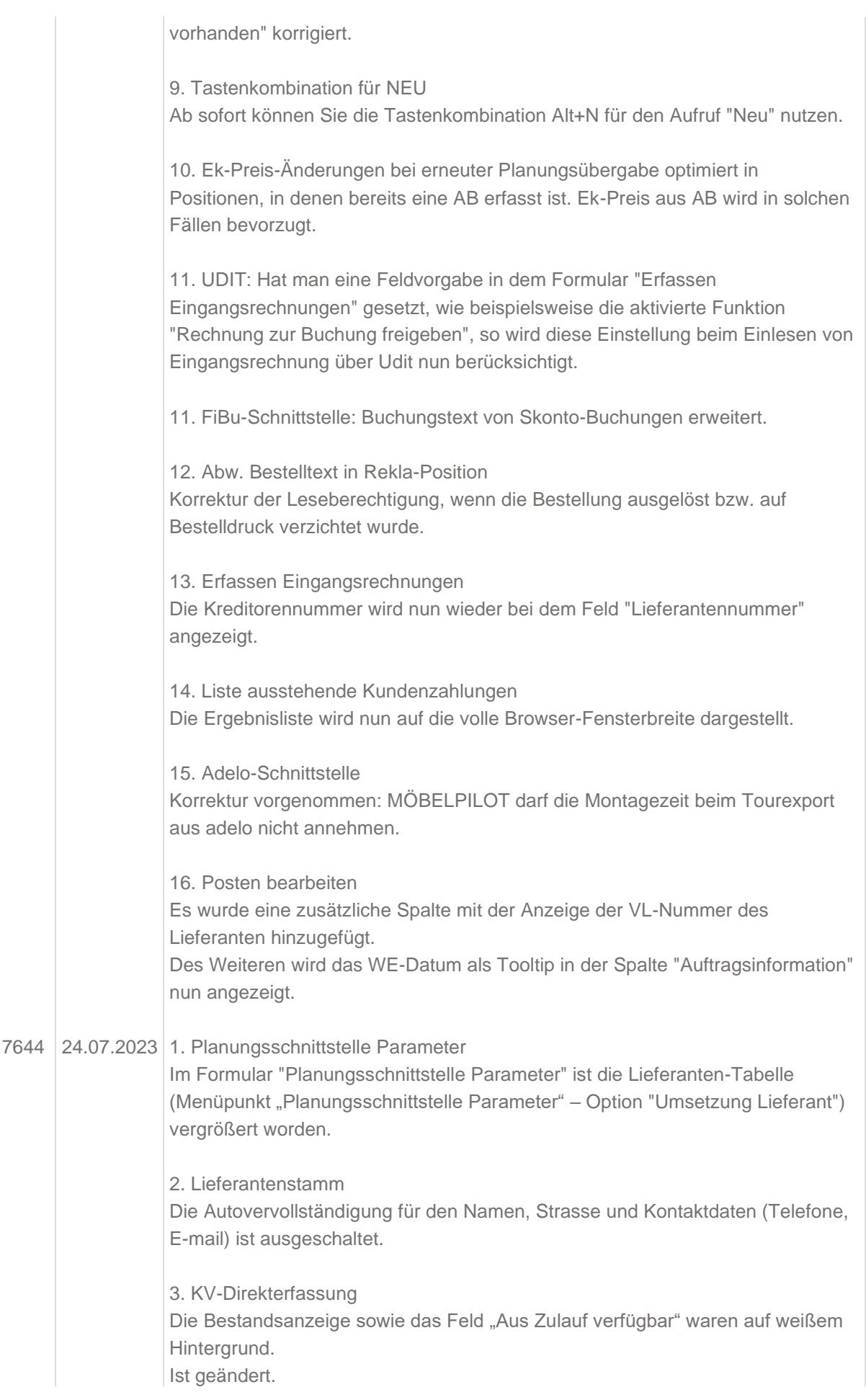

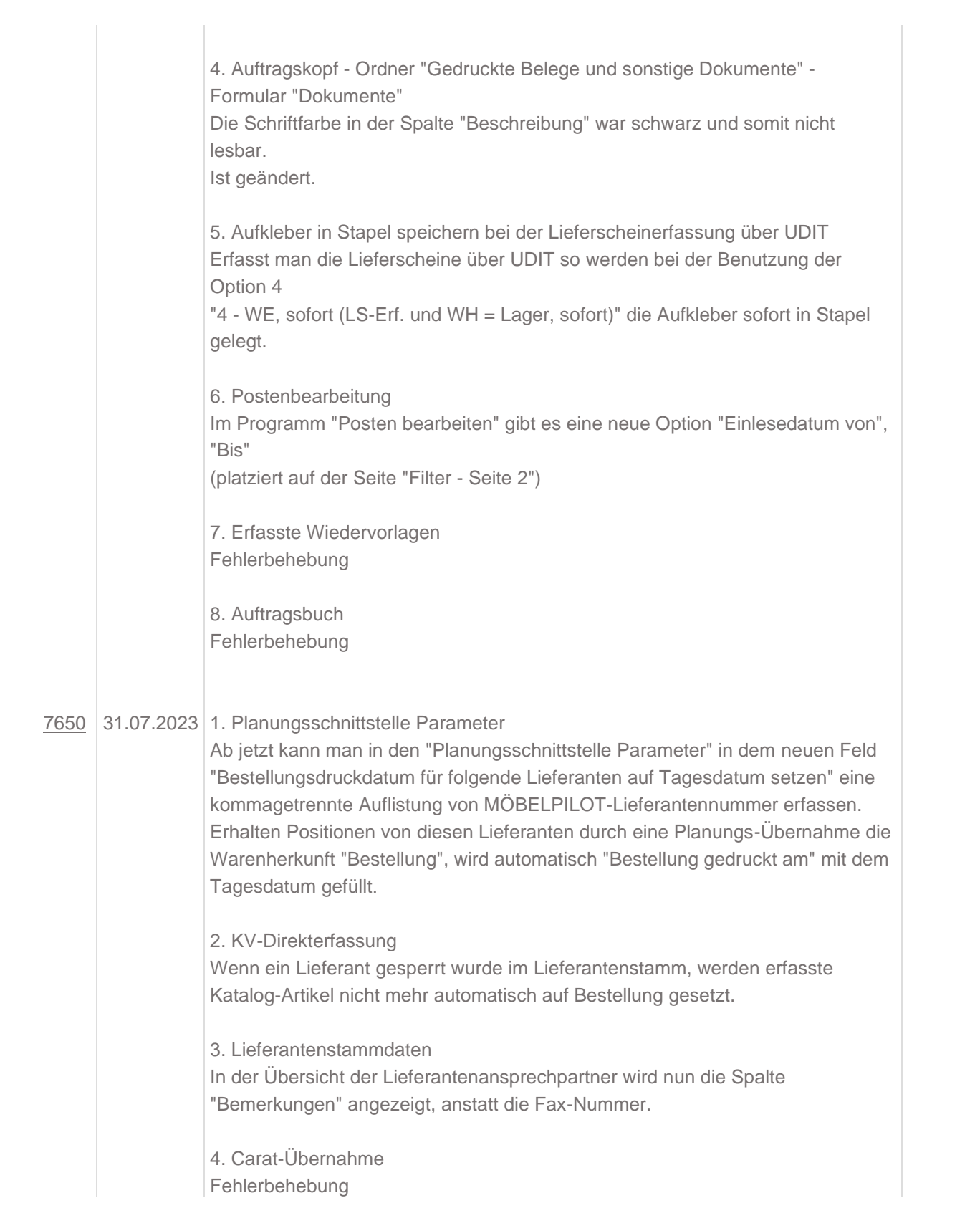